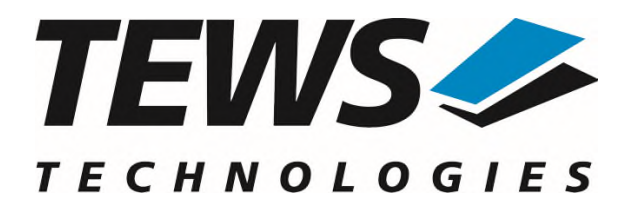

# **TDRV003-SW-65**

# **Windows Device Driver**

16(8) Digital I/O

Version 2.0.x

# **User Manual**

Issue 2.0.1 March 2024

**TEWS Technologies GmbH**  Eggerstedter Weg 14, 25421 Pinneberg, Germany Phone: +49 (0) 4101 4058 0 e-mail: [info@tews.com](mailto:info@tews.com) [www.tews.com](http://www.tews.com/)

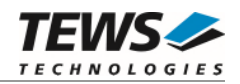

#### **TDRV003-SW-65**

Windows Device Driver

16(8) Digital I/O

Supported Modules: TPMC670 TPMC671

This document contains information, which is proprietary to TEWS Technologies GmbH. Any reproduction without written permission is forbidden.

TEWS Technologies GmbH has made any effort to ensure that this manual is accurate and complete. However TEWS Technologies GmbH reserves the right to change the product described in this document at any time without notice.

TEWS Technologies GmbH is not liable for any damage arising out of the application or use of the device described herein.

2005-2024 by TEWS Technologies GmbH

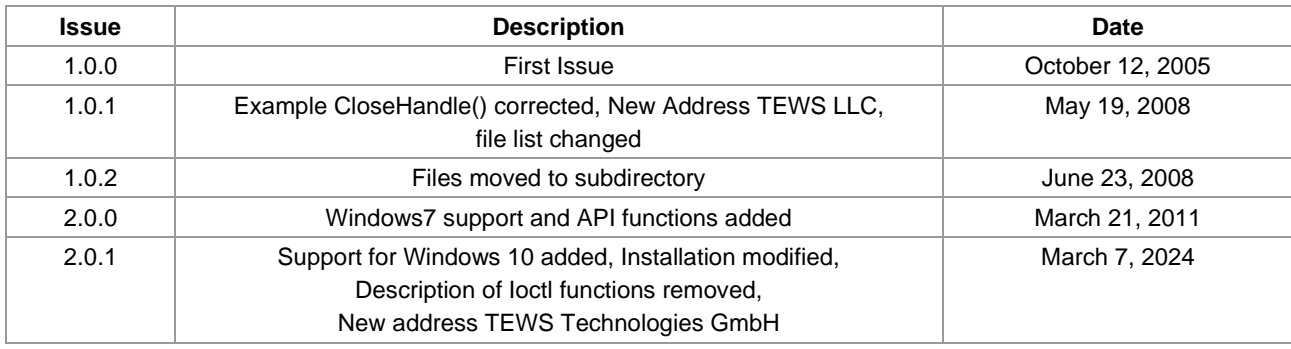

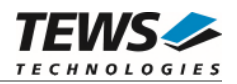

# **Table of Contents**

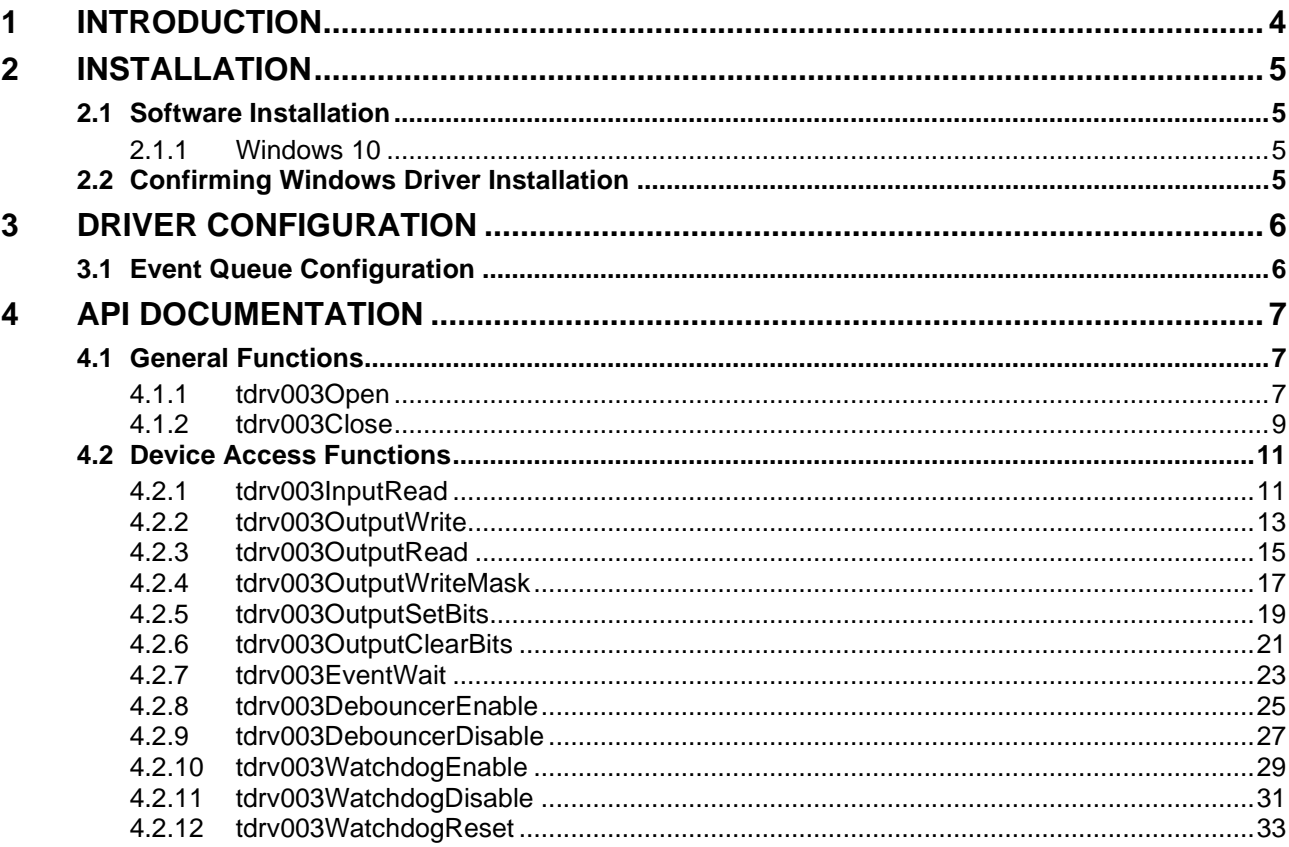

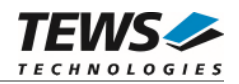

# <span id="page-3-0"></span>**1 Introduction**

The TDRV003-SW-65 Windows device driver is a kernel mode driver which allows the operation of supported hardware modules on an Intel or Intel-compatible Windows operating systems.

The TDRV003-SW-65 device driver supports the following features:

- $\triangleright$  write new output value
- $\triangleright$  write new output value with mask
- $\triangleright$  set/clear individual output lines
- $\triangleright$  read state of input lines
- $\triangleright$  wait for interrupt events (rising/falling edge) on each input line
- $\triangleright$  start and stop the output watchdog
- $\triangleright$  acknowledge watchdog errors
- $\triangleright$  configure & start and stop input debouncing

#### The TDRV003-SW-65 supports the modules listed below:

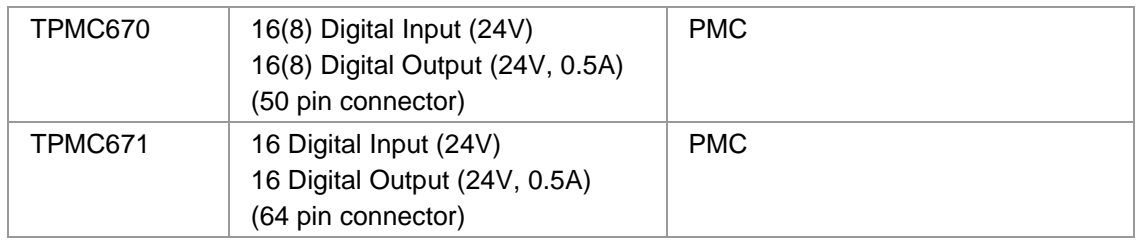

**In this document all supported modules and devices will be called TDRV003. Specials for certain devices will be advised.** 

To get more information about the features and use of TDRV003 devices it is recommended to read the manuals listed below.

TPMC670/TPMC671 User manual

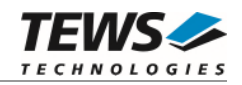

# <span id="page-4-0"></span>**2 Installation**

Following files are located in directory TDRV003-SW-65 on the distribution media:

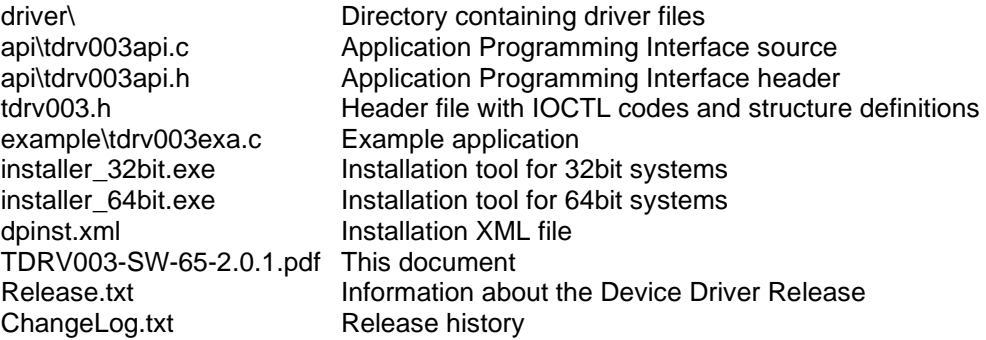

## <span id="page-4-1"></span>**2.1 Software Installation**

#### **2.1.1 Windows 10**

<span id="page-4-2"></span>This section describes how to install the TDRV003-SW-65 Device Driver on a Windows 10 (32bit or 64bit) operating system.

Depending on the operating system type, execute the installer binaries for either 32bit or 64bit systems. This will install all required driver files using an installation wizard.

Copy needed files (tdrv003.h, API files) to desired target directory.

<span id="page-4-3"></span>After successful installation a device is created for each module found (TDRV003\_1, TDRV003\_2 ...).

# **2.2 Confirming Windows Driver Installation**

To confirm that the driver has been properly loaded, perform the following steps:

- 1. Open the Windows Device Manager: Open the "*Control Panel*" from "*My Computer*" and then click the "*Device Manager*" entry.
- 2. Click the "*+*" in front of "*Embedded I/O*". The driver (e.g. "*TPMC670 Digital I/O (TDRV003)*") should appear for each installed device.

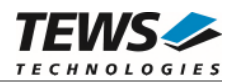

# <span id="page-5-0"></span>**3 Driver Configuration**

## **3.1 Event Queue Configuration**

<span id="page-5-1"></span>After Installation of the TDRV003 Device Driver the number concurrent event controlled read request is limited to 10.

If the default values are not suitable the configuration can be changed by modifying the registry, for instance with regedt32.

To change the number of queue entries the following value must be modified.

*HKEY\_LOCAL\_MACHINE\System\CurrentControlSet\Services\tdrv003\Parameters\NumReqEntries* 

Valid values are in range between 1 and 100.

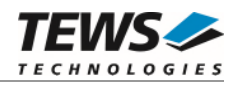

# <span id="page-6-0"></span>**4 API Documentation**

### <span id="page-6-1"></span>**4.1 General Functions**

### <span id="page-6-2"></span>**4.1.1 tdrv003Open**

#### **NAME**

tdrv003Open – Opens a Device

#### **SYNOPSIS**

TDRV003\_HANDLE tdrv003Open ( char \*DeviceName )

#### **DESCRIPTION**

Before I/O can be performed to a device, a file descriptor must be opened by a call to this function.

#### **PARAMETERS**

#### *DeviceName*

This parameter points to a null-terminated string that specifies the name of the device.

```
#include "tdrv003api.h" 
TDRV003_HANDLE hdl; 
/* 
** open file descriptor to device 
*/ 
hdl = tdrv0030pen("\\\\\\.\\\TDRV003_1" );
if (hdl == NULL) 
{ 
      /* handle open error */ 
}
```
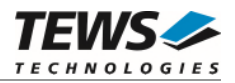

A device handle, or NULL if the function fails. To get extended error information, call *GetLastError*.

#### **ERROR CODES**

All error codes are standard error codes set by the I/O system.

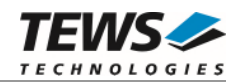

#### <span id="page-8-0"></span>**4.1.2 tdrv003Close**

#### **NAME**

tdrv003Close – Closes a Device

#### **SYNOPSIS**

```
TDRV003_STATUS tdrv003Close 
(
```
TDRV003\_HANDLE hdl

)

#### **DESCRIPTION**

This function closes previously opened devices.

#### **PARAMETERS**

*hdl* 

This value specifies the device handle to the hardware module retrieved by a call to the corresponding open-function.

```
#include "tdrv003api.h" 
TDRV003_HANDLE hdl; 
TDRV003_STATUS result; 
/* 
** close file descriptor to device 
*/ 
result = tdrv003Close( hdl ); 
if (result != TDRV003_OK) 
{ 
      /* handle close error */ 
}
```
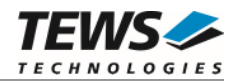

On success TDRV003\_OK, or an appropriate error code.

#### **ERROR CODES**

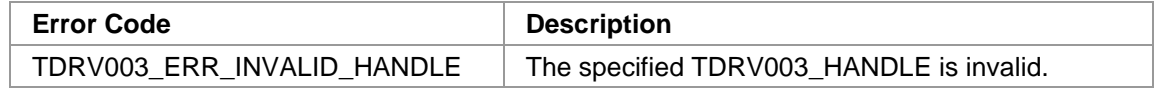

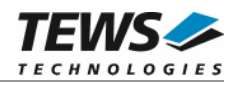

## <span id="page-10-0"></span>**4.2 Device Access Functions**

### <span id="page-10-1"></span>**4.2.1 tdrv003InputRead**

#### **NAME**

tdrv003InputRead – read state of input lines

#### **SYNOPSIS**

```
TDRV003_STATUS tdrv003InputRead 
( 
   TDRV003_HANDLE hdl,
   unsigned short *pInputBuf 
)
```
#### **DESCRIPTION**

This function reads the current state of the input lines.

#### **PARAMETERS**

*hdl* 

This argument specifies the device handle to the hardware module retrieved by a call to the corresponding open-function.

#### *pInputBuf*

This argument points to a buffer where the value will be returned.

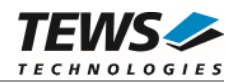

#### **EXAMPLE**

```
#include "tdrv003api.h" 
TDRV003_HANDLE hdl; 
TDRV003_STATUS result; 
unsigned short data; 
result = tdrv003InputRead(hdl, &data); 
if (result != TDRV003_OK) 
{ 
      /* handle error */ 
}
```
#### **RETURNS**

On success, TDRV003\_OK is returned. In the case of an error, the appropriate error code is returned by the function.

#### **ERROR CODES**

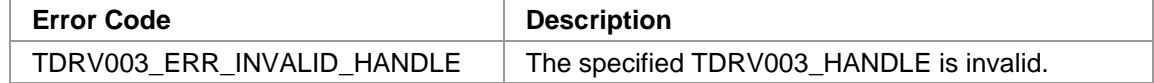

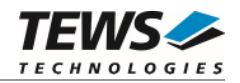

#### <span id="page-12-0"></span>**4.2.2 tdrv003OutputWrite**

#### **NAME**

(

)

tdrv003OutputWrite – write a new value to the output port

#### **SYNOPSIS**

TDRV003\_STATUS tdrv003OutputWrite

TDRV003\_HANDLE hdl, unsigned short OutputValue

#### **DESCRIPTION**

This function writes a new value to the output port.

#### **PARAMETERS**

*hdl* 

This argument specifies the device handle to the hardware module retrieved by a call to the corresponding open-function.

*OutputValue* 

This argument specifies the new output value. Bit 0 specifies the new state of output line 1; bit 1 specifies the new state for output line 2 and so on.

```
#include "tdrv003api.h" 
TDRV003_HANDLE hdl; 
TDRV003 STATUS result;
// set OUTPUT1 and OUTPUT16 and clear all other 
result = tdrv003OutputWrite(hdl, 0x8001); 
if (result != TDRV003_OK) 
{ 
     /* handle error */ 
}
```
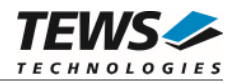

On success, TDRV003\_OK is returned. In the case of an error, the appropriate error code is returned by the function.

#### **ERROR CODES**

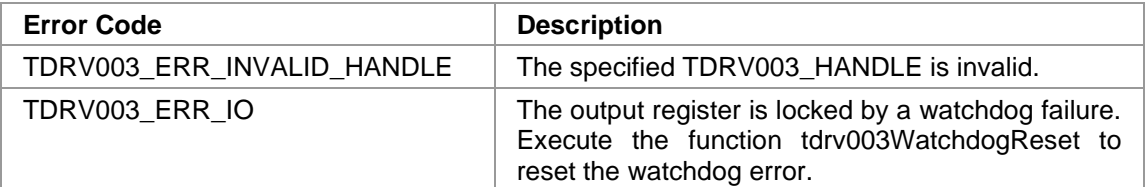

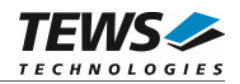

#### <span id="page-14-0"></span>**4.2.3 tdrv003OutputRead**

#### **NAME**

(

)

tdrv003OutputRead – read current state of output lines

#### **SYNOPSIS**

TDRV003\_STATUS tdrv003OutputRead

TDRV003\_HANDLE hdl, unsigned short \*pOutputBuf

#### **DESCRIPTION**

This function reads the current state of the output lines.

#### **PARAMETERS**

*hdl* 

This argument specifies the device handle to the hardware module retrieved by a call to the corresponding open-function.

#### *pOutputBuf*

This argument points to a buffer where the value will be returned.

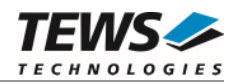

#### **EXAMPLE**

```
#include "tdrv003api.h" 
TDRV003_HANDLE hdl; 
TDRV003_STATUS result; 
unsigned short data; 
result = tdrv003OutputRead(hdl, &data); 
if (result != TDRV003_OK) 
{ 
      /* handle error */ 
}
```
#### **RETURNS**

On success, TDRV003\_OK is returned. In the case of an error, the appropriate error code is returned by the function.

#### **ERROR CODES**

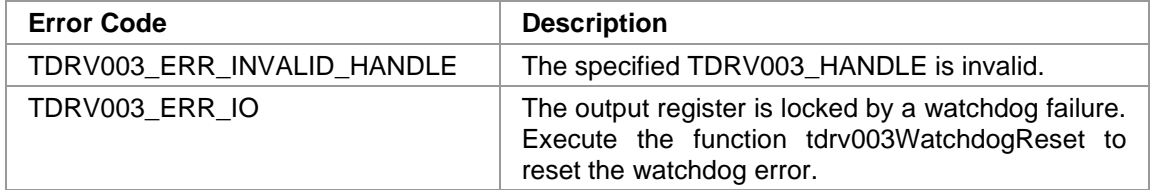

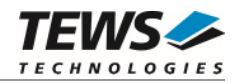

#### <span id="page-16-0"></span>**4.2.4 tdrv003OutputWriteMask**

#### **NAME**

(

)

tdrv003OutputWriteMask – writes a masked value to the output port

#### **SYNOPSIS**

```
TDRV003_STATUS tdrv003OutputWriteMask
```
TDRV003\_HANDLE hdl, unsigned short **OutputValue**, unsigned short mask

#### **DESCRIPTION**

This control function writes a masked value to the output port. Only those bits in value for which the corresponding bit position in the mask is set to 1 will be changed in the output port.

#### **PARAMETERS**

*hdl* 

This argument specifies the device handle to the hardware module retrieved by a call to the corresponding open-function.

#### *OutputValue*

This argument specifies the masked value for the output port. Bit 0 corresponds to the first output line; bit 1 corresponds to the second output line and so on.

*mask* 

This argument specifies the mask for relevant bits. Bit 0 corresponds to the first output line; bit 1 corresponds to the second output line and so on.

Only those bits in *OutputValue* for which the corresponding bit position in this mask is set to 1 will be changed in the output port.

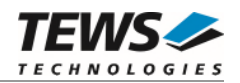

#### **EXAMPLE**

```
#include "tdrv003api.h" 
TDRV003_HANDLE hdl; 
TDRV003_STATUS result; 
// clear OUTPUT1 and set OUTPUT16 and leave all other lines unchanged 
result = tdrv003OutputWriteMask(hdl, 0x8000, 0x8001); 
if (result != TDRV003_OK) 
\{ /* handle error */ 
}
```
#### **RETURNS**

On success, TDRV003\_OK is returned. In the case of an error, the appropriate error code is returned by the function.

#### **ERROR CODES**

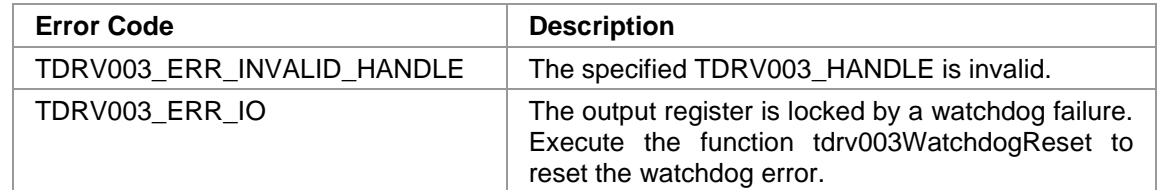

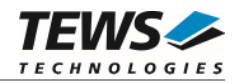

#### <span id="page-18-0"></span>**4.2.5 tdrv003OutputSetBits**

#### **NAME**

(

)

tdrv003OutputSetBits – set specific output lines

#### **SYNOPSIS**

TDRV003\_STATUS tdrv003OutputSetBits

TDRV003\_HANDLE hdl, unsigned short **OutputBits** 

#### **DESCRIPTION**

This function sets specific bits in the output port to active state (1).

#### **PARAMETERS**

*hdl* 

This argument specifies the device handle to the hardware module retrieved by a call to the corresponding open-function.

#### *OutputBits*

This argument specifies a mask of relevant bits to set. Bit 0 corresponds to the first output line; bit 1 corresponds to the second output line and so on. Bits which are set (1) in this mask will be set in the corresponding bits in the output port.

```
#include "tdrv003api.h" 
TDRV003_HANDLE hdl; 
TDRV003_STATUS result; 
// set OUTPUT1 and OUTPUT16 to active state 
result = tdrv0030utputSetBits(hdl, (1<<15) | (1<<0));
if (result != TDRV003_OK) 
{ 
      /* handle error */ 
}
```
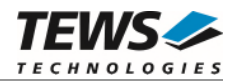

On success, TDRV003\_OK is returned. In the case of an error, the appropriate error code is returned by the function.

#### **ERROR CODES**

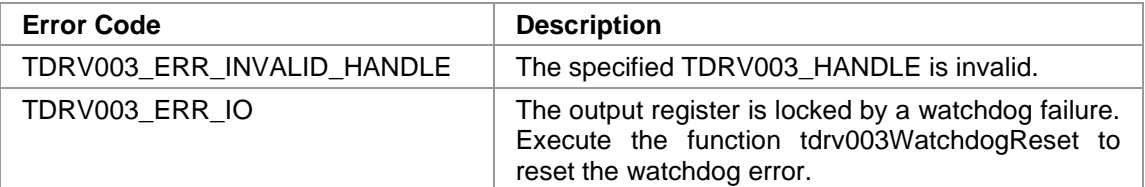

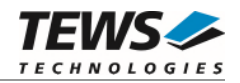

#### <span id="page-20-0"></span>**4.2.6 tdrv003OutputClearBits**

#### **NAME**

(

)

tdrv003OutputClearBits – clear specific output lines

#### **SYNOPSIS**

```
TDRV003_STATUS tdrv003OutputClearBits
```
TDRV003\_HANDLE hdl, unsigned short **OutputBits** 

#### **DESCRIPTION**

This function clears specific bits in the output port to inactive state (0).

#### **PARAMETERS**

*hdl* 

This argument specifies the device handle to the hardware module retrieved by a call to the corresponding open-function.

#### *OutputBits*

This argument specifies a mask of relevant bits to clear. Bit 0 corresponds to the first output line; bit 1 corresponds to the second output line and so on. Bits which are set (1) in this mask will be cleared in the corresponding bits in the output port.

```
#include "tdrv003api.h" 
TDRV003_HANDLE hdl; 
TDRV003_STATUS result; 
// clear OUTPUT1 and OUTPUT16 
result = tdrv0030utputSetBits(hdl, (1<<15) | (1<<0));
if (result != TDRV003_OK) 
{ 
      /* handle error */ 
}
```
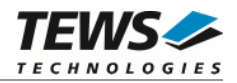

On success, TDRV003\_OK is returned. In the case of an error, the appropriate error code is returned by the function.

#### **ERROR CODES**

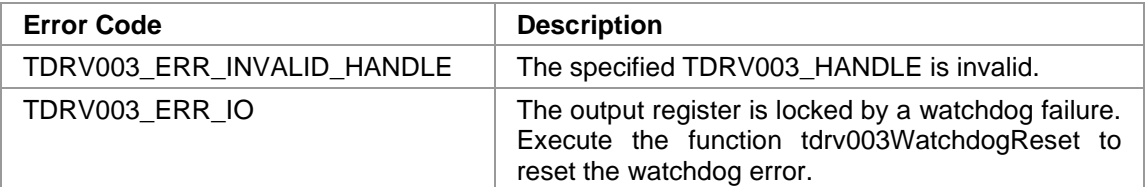

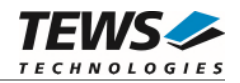

#### <span id="page-22-0"></span>**4.2.7 tdrv003EventWait**

#### **NAME**

tdrv003EventWait – wait for a specific input event

#### **SYNOPSIS**

```
TDRV003_STATUS tdrv003EventWait
```
TDRV003\_HANDLE hdl, unsigned short mode, unsigned short mask, long timeout

)

(

#### **DESCRIPTION**

This function waits for an event (rising or falling edge or both) at the specified input lines. The function is blocked until at least one of the specified events or a timeout occurs.

#### **PARAMETERS**

#### *hdl*

This argument specifies the device handle to the hardware module retrieved by a call to the corresponding open-function.

#### *mode*

This argument specifies the kind of event to wait for. The following event types are defined in tdrv003.h:

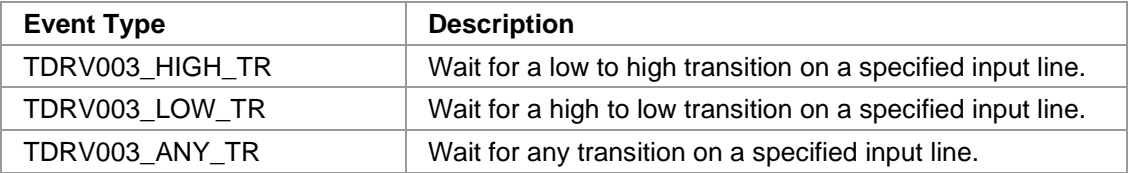

*mask* 

This argument specifies a bit mask of input lines to wait for the specified edge event. Bit 0 corresponds to the first input line; bit 1 corresponds to the second input line and so on. Only one bit shall be set in the mask, otherwise the occurred event cannot be determined exactly. If more than one bit is set in the mask the function is completed the moment a relevant transition at least at one specified bit position occurs.

#### *timeout*

Specifies the amount of time (in seconds) the caller is willing to wait for the specified event to occur. A value of 0 means wait indefinitely.

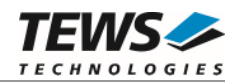

#### **EXAMPLE**

```
#include "tdrv003api.h" 
TDRV003_HANDLE hdl; 
TDRV003_STATUS result; 
// wait at least 5 s for any edge at INPUT16 
result = tdrv003EventWait (hdl, TDRV003_ANY_TR, 1<<15, 5); 
if (result != TDRV003_OK) 
{ 
      /* handle error */ 
}
```
#### **RETURNS**

On success, TDRV003\_OK is returned. In the case of an error, the appropriate error code is returned by the function.

#### **ERROR CODES**

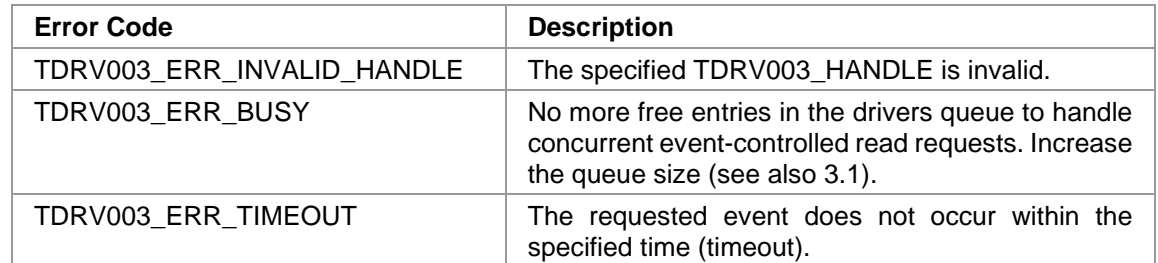

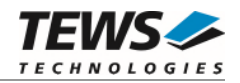

#### <span id="page-24-0"></span>**4.2.8 tdrv003DebouncerEnable**

#### **NAME**

(

)

tdrv003DebouncerEnable – configure and enable debouncer circuit

#### **SYNOPSIS**

TDRV003\_STATUS tdrv003DebouncerEnable

TDRV003\_HANDLE hdl, unsigned short DebounceTimer

#### **DESCRIPTION**

This function configures and enables the input debouncer circuit.

#### **PARAMETERS**

*hdl* 

This argument specifies the device handle to the hardware module retrieved by a call to the corresponding open-function.

*DebounceTimer* 

This argument specifies the debouncer time. The debouncer time is specified in approx. 7µs steps. Please refer to the corresponding Hardware User Manual for a calculation formula and a table of values.

```
#include "tdrv003api.h" 
TDRV003_HANDLE hdl; 
TDRV003_STATUS result; 
// Enable the debouncer with a debounce time of 1ms 
result = tdrv003DebouncerEnable(hdl, 147); 
if (result != TDRV003_OK) 
{ 
      /* handle error */ 
}
```
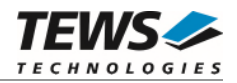

On success, TDRV003\_OK is returned. In the case of an error, the appropriate error code is returned by the function.

#### **ERROR CODES**

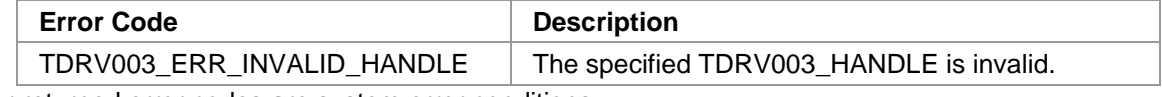

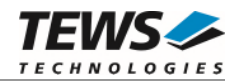

#### <span id="page-26-0"></span>**4.2.9 tdrv003DebouncerDisable**

#### **NAME**

tdrv003DebouncerDisable – disable debouncer circuit

#### **SYNOPSIS**

```
TDRV003_STATUS tdrv003DebouncerDisable
```
TDRV003\_HANDLE hdl

)

(

#### **DESCRIPTION**

This function disables the input debouncer circuit.

#### **PARAMETERS**

*hdl* 

This argument specifies the device handle to the hardware module retrieved by a call to the corresponding open-function.

```
#include "tdrv003api.h" 
TDRV003_HANDLE hdl; 
TDRV003_STATUS result; 
// Disable the debouncer circuit 
result = tdrv003DebouncerDisable(hdl); 
if (result != TDRV003_OK) 
{ 
      /* handle error */ 
}
```
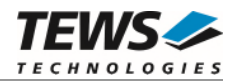

On success, TDRV003\_OK is returned. In the case of an error, the appropriate error code is returned by the function.

#### **ERROR CODES**

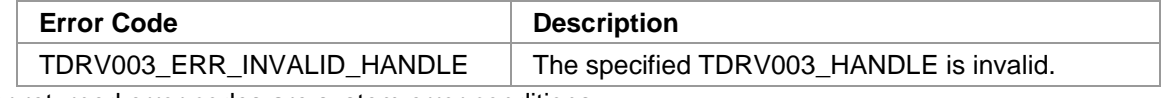

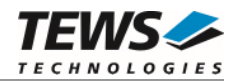

#### **4.2.10 tdrv003WatchdogEnable**

#### <span id="page-28-0"></span>**NAME**

tdrv003WatchdogEnable – enable output watchdog

#### **SYNOPSIS**

```
TDRV003_STATUS tdrv003WatchdogEnable
```
TDRV003\_HANDLE hdl

#### )

(

#### **DESCRIPTION**

This function enables the watchdog timer for the output lines. The watchdog function is activated after the next write operation to the device. Please remember that if the watchdog is enabled and no write access occurs within 120 ms, all outputs go into the inactive (0) state. To unlock the output register and leave the inactive state the function *tdrv003WatchdogReset* must be executed.

#### **PARAMETERS**

*hdl* 

This argument specifies the device handle to the hardware module retrieved by a call to the corresponding open-function.

```
#include "tdrv003api.h" 
TDRV003_HANDLE hdl; 
TDRV003_STATUS result; 
// Enable output watchdog 
result = tdrv003WatchdogEnable(hdl); 
if (result != TDRV003_OK) 
{ 
      /* handle error */ 
}
```
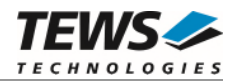

On success, TDRV003\_OK is returned. In the case of an error, the appropriate error code is returned by the function.

#### **ERROR CODES**

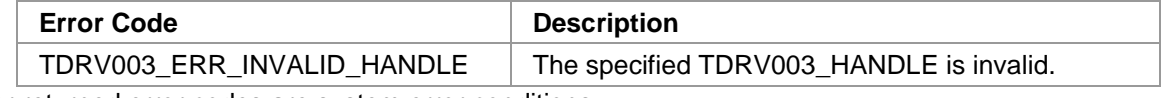

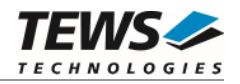

### **4.2.11 tdrv003WatchdogDisable**

#### <span id="page-30-0"></span>**NAME**

tdrv003WatchdogDisable – disable output watchdog

#### **SYNOPSIS**

```
TDRV003_STATUS tdrv003WatchdogDisable
```
TDRV003\_HANDLE hdl

)

(

This function disables the watchdog timer for the output lines.

#### **PARAMETERS**

**DESCRIPTION** 

*hdl* 

This argument specifies the device handle to the hardware module retrieved by a call to the corresponding open-function.

```
#include "tdrv003api.h" 
TDRV003_HANDLE hdl; 
TDRV003_STATUS result; 
// Disable output watchdog 
result = tdrv003WatchdogDisable(hdl); 
if (result != TDRV003_OK) 
{ 
      /* handle error */ 
}
```
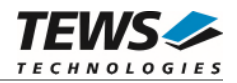

On success, TDRV003\_OK is returned. In the case of an error, the appropriate error code is returned by the function.

#### **ERROR CODES**

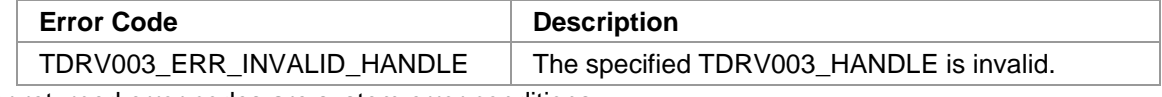

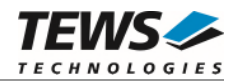

#### **4.2.12 tdrv003WatchdogReset**

#### <span id="page-32-0"></span>**NAME**

tdrv003WatchdogReset – reset output watchdog error

#### **SYNOPSIS**

```
TDRV003_STATUS tdrv003WatchdogReset 
(
```

```
TDRV003_HANDLE hdl
```
#### **DESCRIPTION**

This device function resets an output watchdog error. This function must be called after a device function returns the error code *TDRV003\_ERR\_IO.*

#### **PARAMETERS**

*hdl* 

)

This argument specifies the device handle to the hardware module retrieved by a call to the corresponding open-function.

```
#include "tdrv003api.h" 
TDRV003_HANDLE hdl; 
TDRV003_STATUS result; 
// Reset watchdog error 
result = tdrv003WatchdogReset (hdl); 
if (result != TDRV003_OK) 
{ 
      /* handle error */ 
}
```
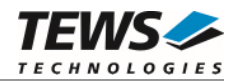

On success, TDRV003\_OK is returned. In the case of an error, the appropriate error code is returned by the function.

#### **ERROR CODES**

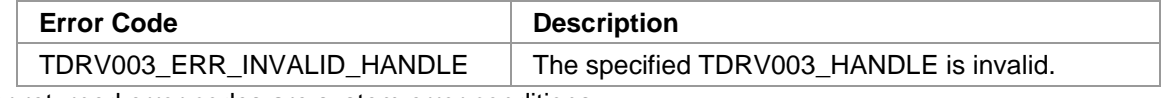